## TICCLops = TICCL + CLAM

#### Martin REYNAERT and Maarten VAN GOMPEL

Tilburg centre for Cognition and Communication - ILK

Tweede CLARIN-NL Bijeenkomst, Utrecht. 28 October, 2010

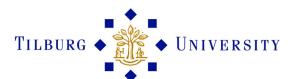

1

## **Outline**

- Introduction
- Section 1: TICCL
- Section 2: TICCLops
  - Introduction to TICCLops project (Call 1 CLARIN-NL-09-011)
  - Introduction to CLAM
- CLAM: Technical Details
- CLAM: Setup
  - Setup
  - Providing a Service
- TICCLops: the user experience

### TEXT-INDUCED CORPUS CLEAN-UP: Introduction

#### TICCL for TYPOS and OCR-errors

- Tool to perform large scale, unsupervised spelling correction of corpora
- Based on indexing with Anagram Hashing
- Spelling correction = reduction of lexical variation caused by typos, OCR-errors, historical orthographical changes...
- Lexical variants are linked to their most likely canonical form
- Output: lists and 'enriched' OCR-ed texts
- Production version developed according to KB specifications, second half 2008

## TEXT-INDUCED CORPUS CLEAN-UP: Journal paper

- International Journal of Document Analysis and Recognition (Springer)
- Title: Character confusion versus focus word-based correction of spelling and OCR variants in corpora
- Author: Martin Reynaert
- CLARIN-NL acknowledgement
- Online publication: next week, in Open Access

# TICCL online processing system

 A demonstration project which will allow CLARIN users to submit their corpora for fully automatic spelling correction and normalization by TICCLops, the online processing version of our core component TICCL. This system should be widely applicable in all manner of curation projects and lexicographical work.

Start Date: 1 February 2010

End Date: 31 July 2010

## TICCLops: PARTNERS

- Coordination & Technology Provider:
  Tilburg centre for Creative Computing (TiCC) Tilburg
  - Martin Reynaert: Researcher
  - Maarten van Gompel Scientific Programmer
- User & Data Provider:
  National Library (Koninklijke Bibliotheek KB) The Hague
  - Astrid Verheusen Head Digitisation Department
- CLARIN Center & Data Provider: Institute for Dutch Lexicology (INL) - Leiden
  - Remco van Veenendaal Head TST-Centrale

### Research Data

- Staten-Generaal Digitaal: 180 years of OCR-ed Acts of Parliament and related documents, i.e. in historical and contemporary spelling. (http://www.statengeneraaldigitaal.nl)
- Database of Digitized Daily Newspapers: 8 million pages, goes back to 1618. (http://kranten.kb.nl).
- Collections of recently digitized copyright-free books and magazines (forthcoming: Google Books: 160,000 books)

## TICCLops: TICCL online processing system

 In the course of the project we developed a more generic solution than initially proposed:

Computational Linguistics Application Mediator: CLAM

- TICCLops and CLAM form the basis for several work packages in the Dutch-Flemish CLARIN project TTNWW (tokenization, text conversion, POS-tagging, lemmatization, NER, shallow parsing)
- CLAM was made available to other projects and was adopted by Call 1 project ADELHEID

### Introduction to CLAM

#### Observation

There are a lot of specialised command-line NLP tools available.

#### **Problems**

- Tools often available only locally, installation and configuration can be tough
- Not very user-friendly for the untrained general public or technically-challenged researchers
- Mow to connect one tool to another?

#### Solution

Making NLP tools available as full-fledged webservices.

### **Advantages**

- Services available over the web.
- User-friendly interface built-in in the webservice
- Great for demo purposes
- Greater for only providing access to what is fit for general use
- Multiple webservices can be chained in a workflow

#### Our Focus

- A universal approach: wrapping
  - Turn almost any NLP tool into a webservice with minimal effort
  - NLP tool = Given input files and a custom set of parameters, produce output files
  - No need to alter the tool itself
- Machine-parsable interface & Human-friendly interface

### Wrapping Approach

- NLP application: blackbox
- Wrapper script
- CLAM Webservice

## **Technical Details**

#### **RESTful Webservice**

RESTful Webservice (as opposed to SOAP, XML-RPC)

- Resource-oriented: "Representations" of "resources" (projects)
- Using HTTP verbs
- Lightweight
- Returns human-readable, machine-parseable XML adhering to a CLAM XML Scheme Definition
- User authentication in the form of HTTP Digest Authentication

### Python

Written entirely in Python 2.5

- NLP tools, wrapper scripts, and clients may be in any language
- But: Readily available API when writing wrapper scripts and clients in Python.
- Integrated into Apache for production work, lightweight solutions also available

#### Built-in User Interface

User interface automatically generated from XML using XSLT (in browser)

- Webservice directly accessible from webserver
- Web 2.0 interface: xHTML Strict, jquery (javascript), AJAX, CSS

## Setup

### **CLAM Setup**

Projects are the main resources, users start a new project for each experiment/batch.

#### Three states:

- Status 0) Parameter selection and file upload
- Status 1) System in progress
  - Actual NLP tool runs at this stage only
  - Users may safely close browser, shut down computer, and come back later in this stage
- Status 2) System done, view/download output files

## Providing a Service

### In order to make a webservice:

- Write a service configuration file (in Python, but no Python experience required).
  - General meta information about your system (name, description, etc..)
  - Definition of parameters accepted by your system/wrapper script
  - Definition of input formats and output formats
  - Definition of users and authentication method
- Write a wrapper script for your system
  - Wrapper script is invoked by CLAM, and should in turn invoke the actual system
  - Acts as glue between CLAM and your NLP Application.
  - Can be written in any language (python users may benefit from the CLAM API)
  - Not always necessary, NLP applications can be invoked directly by CLAM as well.

## TICCLops: Start-up screen

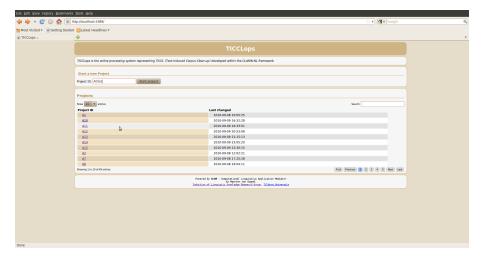

# TICCLops: Corpus Upload

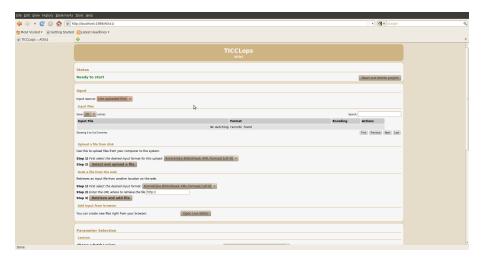

# **TICCLops: Parameter Selection**

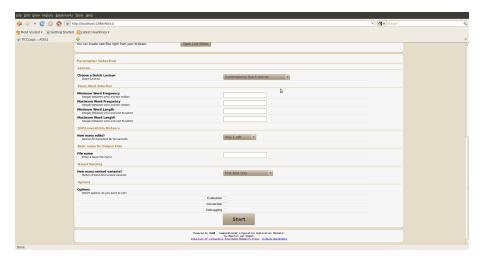

# **TICCLops: Progress Monitoring**

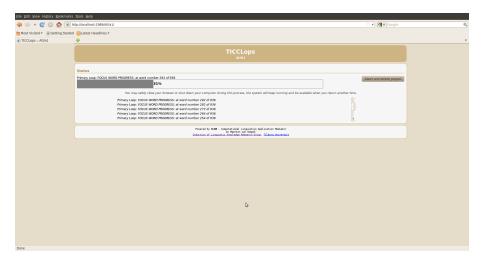

## **TICCLops: Output**

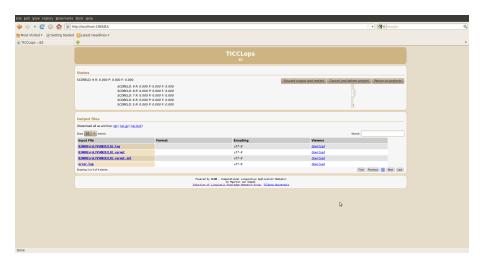

## Thanks!!

### Thank you for your attention!

Papers about TICCL are available at:

#### Martin REYNAERT and Maarten VAN GOMPEL

Tilburg centre for Cognition and Communication - ILK

Tweede CLARIN-NL Bijeenkomst, Utrecht. 28 October, 2010